# **QGIS Application - Bug report #8552 unavailable WMS url blocking project load**

*2013-09-02 08:46 AM - Gavin Fleming*

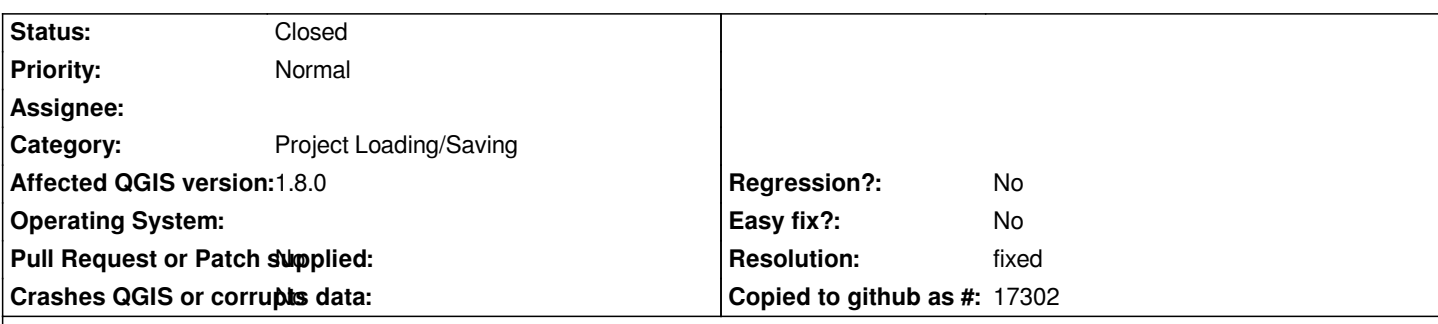

#### **Description**

*I open a project that has a WMS layer defined, but I am offline. The project loads till it gets to the WMS layer then hangs indefinitely waiting for a response. The only option is to kill QGIS.*

*Manually edit the WMS layer out, or remove it when online and the problem disappears.*

*So QGIS needs to timeout very quickly if it receives no response and just switch the layer off, or some other smooth way of handling the error.*

*This is an issue on 1.8 but worth testing in 2.0*

### **History**

## **#1 - 2013-09-02 11:26 PM - Gavin Fleming**

*- Subject changed from unavailable WMS url block project load to unavailable WMS url blocking project load*

#### **#2 - 2013-09-03 02:07 AM - Giovanni Manghi**

- *Status changed from Open to Feedback*
- *Category set to Project Loading/Saving*

*Have you tested qgis master? I recall that this may have been fixed there.*

### **#3 - 2013-09-27 04:37 AM - Giovanni Manghi**

- *Resolution set to fixed*
- *Status changed from Feedback to Closed*

*works as expected on qgis 2.0*